# Т.Ф. Цгоев. И.И. Босиков ИСПОЛЬЗОВАНИЕ АВТОМАТИЗИРОВАННЫХ ИНФОРМАЦИОННЫХ СИСТЕМ В УПРАВЛЕНИИ ЭКОЛОГИЧЕСКОЙ БЕЗОПАСНОСТЬЮ

Приведены исследования и анализ происходящих опасных процессов в техносфере, что определяет необходимость создания эффективной системы управления экологической безопасностью промышленно-транспортным комплексом.

Ключевые слова: экологическая безопасность, промышленно-транспортный комплекс, информационные системы, эффективность, опасные процессы, техносфера, окружающая среда, социальная среда.

остояние современных промышленных предприятий и транспорта играет огромную роль в формировании уровней экономического, научно-технического и социального развития любого государства. Одновременно промышленно-транспортный комплекс (ПТК) является важнейшим источником негативного техногенного воздействия на природную cobepy  $[1, 2]$ .

Природа, экономика и общество в целом составляют единую систему, каждый из элементов которой развивается по своим специфическим законам, однако все они взаимосвязаны и взаимодействие осуществляется по замкнутому циклу, схема которого представлена на рис. 1.

В настоящее время даже ранее «безвредные» технологические и бытовые газообразные, жидкие и твердые отходы стали губительными для природной сферы, вступили с ней в конфликт и наносят значительный ущерб.

Вышесказанное определяет необходимость создания эффективной системы управления экологической безопасностью промышленно-транспортным комплексом (ЭБ ПТК), в которой принятие управленческих решений и реализация конкретных регулирующих мероприятий должны быть научно обоснованными, опираться на достоверную информацию о фактическом и прогнозном состоянии природной среды и ПТК, адекватную происходящим в них изменениям.

Управление экологической безопасностью это непрерывный целенаправленный циклический процесс воздействия органа управления на объект для оптимального преобразования ресурсов в требуемый уровень экологической безопасности.

Одним из направлений управления экологической безопасностью может служит предлагаемая региональная автоматизированная информационная система в области нормирования

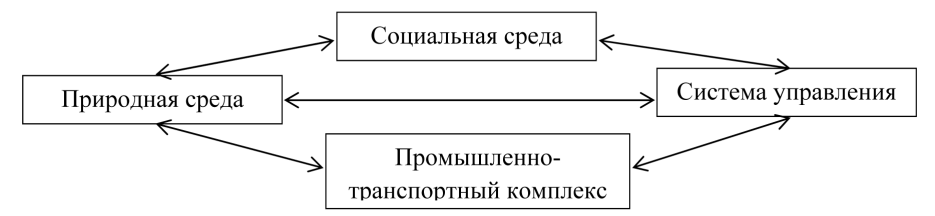

Рис. 1. Замкнутый цикл взаимодействия природы, ПТК и общества

и администрирования платы за негативное воздействие на окружающую среду, а так же учета результатов госконтроля.

Содержание автоматизированной информационной системы администрирования экологических платежей (АИС АЭП) представлено на рис. 2.

Основными задачами АИС АЭП являются:

 возможность регистрации плательщиков платы через сеть Интернет;

 принятие деклараций о природопользовании в электронном виде;

 учет выданных разрешений выбросов и сбросов загрязняющих веществ, установленных лимитов на размещение отходов;

 расчет платы за негативное воздействие на окружающую среду;

 аккумулирование данных о нормативных и фактических объемах негативного воздействия на окружающую среду и временное их хранение;

 передача данных в основную базу данных Администратора платежей за негативное воздействие на ОС (Администратор);

 формирование статистики приема деклараций о природопользовании;

 учет поступлений платы за негативное воздействие на окружающую среду;

 автоматическая передача данных получаемых от казначейства о поступлений платы за негативное воздействие на окружающую среду на лицевые карточки природопользователей;

 автоматическое формирование требований об уплате платежей и исковых заявлений о взыскании задолженностей.

Схема формирования необходимой информации по региональному администрированию платы и нормированию допустимого воздействия природопользователей (ПП) на окружающую среду (ОС) представлена на рис. 3.

Автоматизированная информационная система «Региональное администрирование экологических платежей» фактически охватывает управление экологическое управление деятельностью природопользователя и предназначена для автоматизации деятельности в субъектах РФ в области нормирования и администрирования платы за негативное воздействие на окружающую среду, а так же учета результатов госконтроля.

Как видно из рис. 2 АИС АЭП состоит из следующих частей: модуль «Администрирование платы»; модуль «Нормирование и госконтроль»; модуль «Интернет декларация о природопользовании»; модуль «1C: декларация о природопользовании».

Модуль «Администрирование платы» предназначен для учета платежей предприятий за негативное воздействие на окружающую среду. Основными функциями модуля являются:

 регистрация предприятий – ввод, просмотр и редактирование основных сведений о предприятиях, а также сведения о структурных подразделениях,

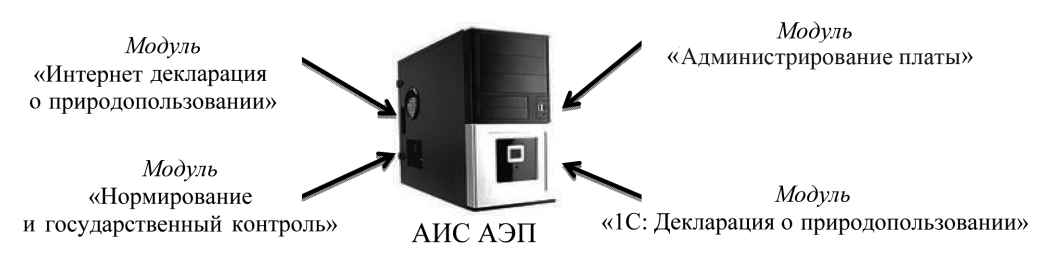

**Рис. 2. Содержание автоматизированной информационной системы администрирования экологических платежей**

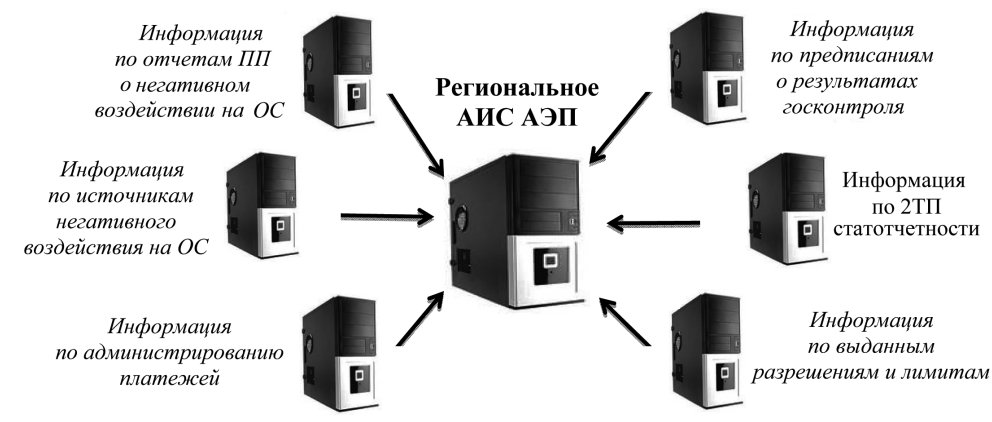

Рис. 3. Формирование АИС АЭП

используемые системой при расчете платежей по отдельным видам негативного воздействия на окружающую среду;

• начисление платежей, их просмотр, корректировка и редактирование;

• регистрация поступлений платежей обеспечивает регистрацию, оперативный просмотр и редактирование данных о платежных документах, кроме того, функция позволяет осуществлять импорт платежных документов из файлов, предоставляемых органами федерального казначейства;

• доначисления платежей - обеспечивает подготовку исходных данных о предприятиях для проведения проверок, регистрацию результатов проверок, определение величины доначислений и формирование акта проверки;

• импорт деклараций - обеспечивает импорт данных деклараций предприятий, представленных в электронном виде в заданном формате;

• расчет экологических платежей обеспечивает ввод данных о составе и объемах загрязняющих веществ и отходов и определяет суммы платежей с учетом действующих нормативов, различных коэффициентов и наличия разрешений;

• регистрация разрешения – обеспечивает регистрацию всех выданных разрешений; позволяет зарегистрировать льготы предприятиям, которые в дальнейшем используются при расчете баланса платежей:

• реструктуризация задолженности – обеспечивает регистрацию данных о реструктуризации задолженности, при этом автоматически формируется график погашения задолженности: эти данные используются при расчете баланса платежей:

• претензии к предприятию – обеспечивает автоматическое формирование претензий отдельно взятому предприятию, или группе предприятий объединенных по какому-либо признаку, а также печать претензий;

• иски к предприятию - обеспечивает формирование и регистрацию исков за сверхнормативное загрязнение:

• пересмотр платежных документов - обеспечивает просмотр платежных документов у которых имело место какое либо не соответствие с данными о предприятиях, содержащихся в базе (при импорте платежных документов из файлов, предоставляемых управлениям федерального казначейства), а также разнесение платежных документов после того как предприятие определено.

Кроме основных функций модуль может выполнять и следующие функ-ЦИИ:

• система ведения справочников обеспечивает ведение всех нормативных справочников, используемых в системе; справочников, осуществляющих настройку системы, а также различного рода словарей;

• система поиска информации настраивается на перечень данных в зависимости от функции, из которой был вызван поиск. Поиск возможен по неограниченному сочетанию различных параметров с использованием всего возможного набора логических операторов и выражений;

• система формирования отчетов позволяет вывести отчеты по группе предприятий объединенных, по какому-либо признаку или сочетанию различных признаков, а также настроить необходимую форму отчета из набора предлагаемых вариантов колонок и строк; все отчеты выводятся в таблицы Excel:

• система интеграции данных - позволяет работать как в локальной сети, так и на отдельной рабочей станции с возможностью объединения данных в единую базу;

• системный журнал – обеспечивает регистрацию всех осуществленных транзакций с указанием подробного содержания, даты проведения и имени пользователя;

• формирование списков предприятий - обеспечивает формирование списков предприятий, которые не имеют каких-либо общих признаков, но по которым бывает необходимо сформировать единый отчет;

• формирование списков ингредиентов веществ - обеспечивает формирование писков загрязняющих веществ, по которым необходимо получать различные расчеты;

• парольная система – обеспечивает разграничение доступа к дан-НЫМ.

Модуль «Нормирование и госконтроль» состоит из разделов:

1. Раздел «Природопользователи» содержит информацию о предприятиях и промплошадках.

2. Раздел «Коды веществ и отходов» предназначен для ведения справочника веществ и отходов в разрезе классификаторов, групп загрязняющих веществ, опасных свойств веществ и отходов, классов опасности.

3. Раздел «Нормирование» решает следующие задачи:

• учет заявок предприятий на выдачу разрешений (лимитов);

• контроль сроков рассмотрения документов исполнителями;

• учет информации по нормативному образованию отходов, выбросам в атмосферу и сбросам вредных веществ в водные объекты;

• контроль сроков действия разрешений:

• печать утвержденных форм разрешений:

• просмотр информации о проектах допустимых выбросов, сбросов, образования отходов;

• построение отчетов по выданным разрешениям;

• информация для подготовки разрешений (лимитов) загружается в систему автоматически из файлов, сформированных предприятиями на основе специально разработанных и переданных на предприятия шабло-HOB.

4. Раздел «Госконтроль-проверки» предназначен для решения следующих задач:

• учет плановых и внеплановых проверок, протоколов, нарушений, предписаний, штрафов, претензий с привязкой к инспекторам, другим контролирующим органам;

• контроль исполнения предписаний:

• контроль взыскания штрафов и претензий;

• формирование отчетов по осуществлению госконтроля.

«Интернет-Декларация» Модиль предназначен для приема деклараций о природопользовании через глобальную сеть Интернет и осуществление динамического обмена информацией о ходе рассмотрения поступивших документов с природопользователем в масштабе реального времени.

В справочниках, используемых в модуле указываются загрязняющие вещества (ЗВ), их коды и нормативы платы, а также коэффициенты используемые в расчетах платы за негативное влияние на окружающую среду. Таким образом, природопользователь лишь указывает фактические объемы по сбросам, выбросам ЗВ и размещению отходов, а программа на основании заложенной в нее справочной информации формирует саму декларацию.

В ходе формирования декларации природопользователь имеет возможность автоматически подставлять в расчеты загрязняющие вещества, указанные в ранее выданных разрешениях на выбросы и сбросы ЗВ, а также воспользоваться заранее определенными методиками расчета объемов выбросов, сбросов ЗВ и объемов образованных отходов к их размещению.

После заполнения декларации природопользователю формируется платежное поручение на итоговую сумму по декларации и титульный лист самой декларации о природопользовании.

Ход рассмотрения и все замечания по декларации куратор записывает в личной карте природопользователя. Таким образом, осуществляется постоянная работа с природопользователем через глобальную сеть Интернет.

Модуль является одним из альтернативных способов приема декларации о природопользовании, упрощающей работу самому природопользователю.

К основным возможностям относится и формирование отчета по итогам принятия деклараций для внесения информации в базу данных модуля «Администрирование платы».

Также заложена возможность формирования статистических и аналитических отчетов по итогам вносимой информации от природопользователей.

Модуль «1С: Декларации о природопользовании» предназначен для подготовки природопользователем «Декларации о природопользовании» и сдачи ее в электронном виде. Модуль содер-ЖИТ:

1. Справочники необходимые для заполнения декларации:

• справочник содержит список промплощадок, имеющихся на предприятии;

• списки загрязняющих веществ с нормативами плат для расчета платежей за негативное воздействие на окружающую среду;

• набор разрешений на выбросы и сбросы загрязняющих веществ;

• перечень метеостанций региона с указанием годового количества осадков (дождь, снег);

• справочники, заполняемые природопользователем (материалы, перечень оборудования, готовая продукция, контрагенты, и т.д.) необходимых для заполнения приложений к декларации.

2. Набор форм листов декларации. Повторяют собой «Декларацию о природопользовании» и заполняются в соответствии с действующей инструкцией, а также с возможностью автоматического заполнения декларации на основании информации о предприятии.

3. Блок для выгрузки заполненной декларации в файл для передачи к Администратору. Преобразует заполненную декларацию в файл утвержденного формата. В случае передачи файла в Администратору по электронным каналам связи, он обрабатывается криптографической системой и подписывается цифровой подписью.

1. О состоянии и об охране окружающей среды Российской Федерации в 2007 году: государственный доклад [Электронный ре- сурс]. – М., 2008.

2. Иващук О.А. Управление экологической безопасностью промышленно-транспортного комплекса // Известия ОрелГТУ. Информационные системы и технологии. –  $2009 - N^{\circ}$  1/51(562). – C. 16–22.

3. Цгоев Т.Ф. Разработка и исследование автоматизированной системы управления экологическим мониторингом (на примере РСО-Алания). Диссертация на соискание уч. степ. канд. техн. наук. – Владикавказ, 1997.

4. Цгоев Т.Ф. Современные методы управления экологической безопасностью.

Монография. – Владикавказ, Издательско-по- лиграфический комплекс «Литера», 2013. – <sup>359</sup> с.

логической безопасностью: Учебно-практическое пособие. – М.: Издательство «Альфа-Пресс», 2007. – 248 с.

6. Цгоев Т.Ф., Алборов И.Д. Разработка автоматизированной системы регионального экологического мониторинга (на примере РСО-Алания) / Materiay X mezinarodni vedecko–praktika konferece «Moderni vymozenosti vedy–2014». – Прага, 2014. – С. 75– 80. EZAB

# **КОРОТКО ОБ АВТОРАХ**

Цгоев Таймураз Федорович – кандидат технических наук, доцент, Босиков Игорь Иванович – кандидат технических наук, доцент, e-mail: igor.boss.777@mail.ru, Северо-Кавказский горно-металлургический институт

(государственный технологический университет).

#### UDC 622.279

## **THE USE OF AUTOMATED INFORMATION SYSTEMS IN THE MANAGEMENT OF ENVIRONMENTAL SECURITY**

Tsgoev T.F.1, Candidate of Technical Sciences, Assistant Professor, Bosikov I.I.1, Candidate of Technical Sciences, Assistant Professor, e-mail: igor.boss.777@mail.ru, <sup>1</sup> North Caucasus Mining-and-Metallurgy Institute (State Technological University), 362021, Vladikavkaz, Russia.

This article describes the research and analysis of hazardous processes in the technosphere, which determines the necessity of creation of effective system of management of ecological safety of industrial and transport complex.

Key words: environmental safety, industrial and transportation complex, information systems, efficiency, hazardous processes, technosphere, environment, social environment.

### **REFERENCES**

1. O sostoyanii i ob okhrane okruzhayushchei sredy Rossiiskoi Federatsii v 2007 godu: gosudarstvennyi doklad (Environmental condition and protection in Russian Federation in 2007: Governmental report), Moscow, 2008.

2. Ivashchuk O.A. Izvestiya OrelGTU. Informatsionnye sistemy i tekhnologii. 2009, no 1/51(562), pp. 16–22.

3. Tsgoev T.F. Razrabotka i issledovanie avtomatizirovannoi sistemy upravleniya ekologicheskim monitoringom (na primere RSO-Alaniya) (Development and analysis of automated control for ecological monitoring (in terms of the Republic of North Ossetia-Alania)), Candidate's thesis, Vladikavkaz, 1997.

4. Tsgoev T.F. Sovremennye metody upravleniya ekologicheskoi bezopasnost'yu. Monografiya (Contemporary methods of ecological safety control. Monograph), Vladikavkaz, Izdatel'sko-poligraficheskii kompleks «Litera», 2013, 359 p.

5. Chernyakhovskii E.R. Upravlenie ekologicheskoi bezopasnost'yu: Uchebno-prakticheskoe posobie (Ecological safety control: Study and practical guide), Moscow, Izdatel'stvo «Al'fa-Press», 2007, 248 p.

6. Tsgoev T.F., Alborov I.D. Materiay X mezinarodni vedecko–praktika konferece «Moderni vymozenosti vedy–2014», Praga, 2014, pp. 75–80.